Dateigröße: Endformat:

**640 x 220 mm 630 x 210 mm**

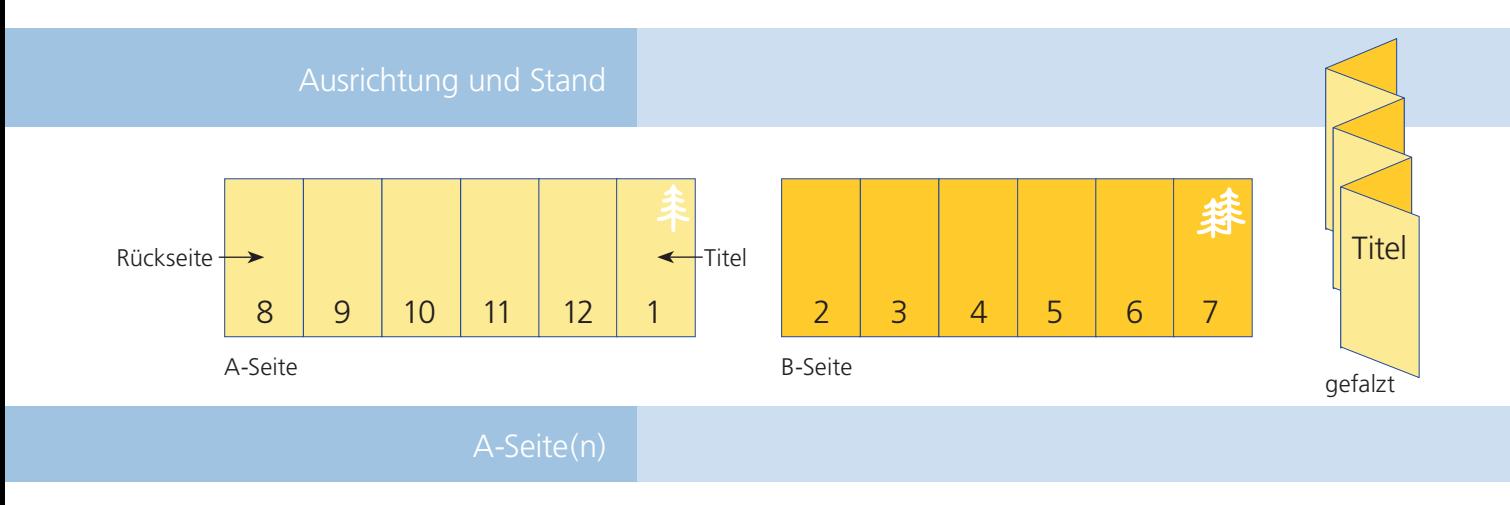

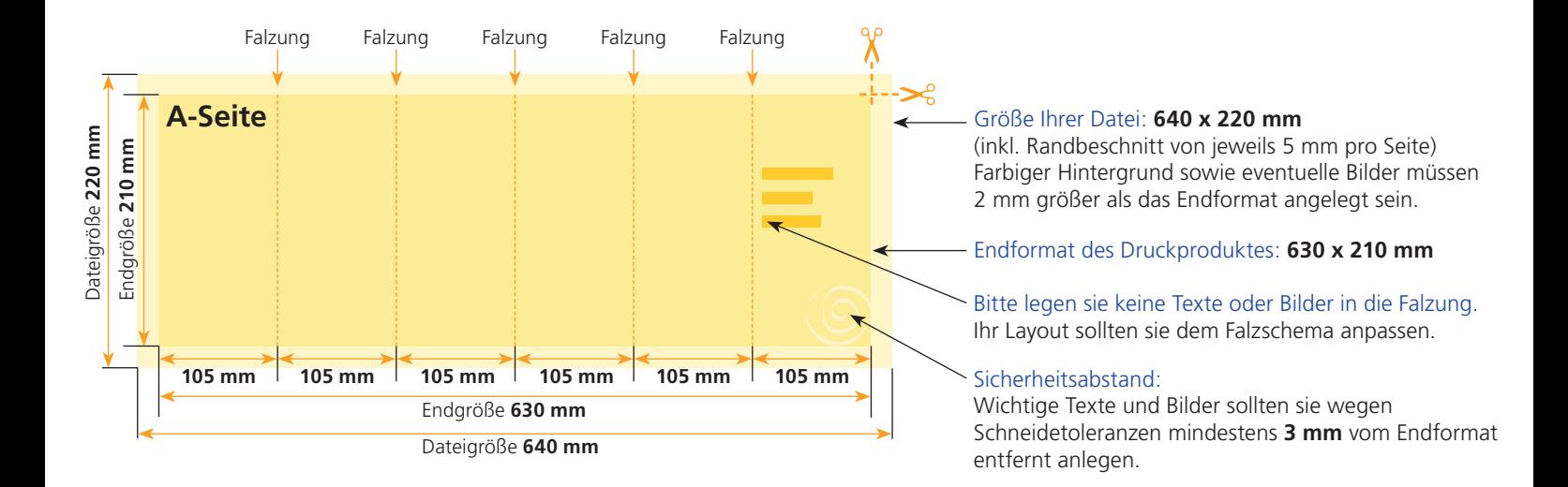

## B-Seite(n)

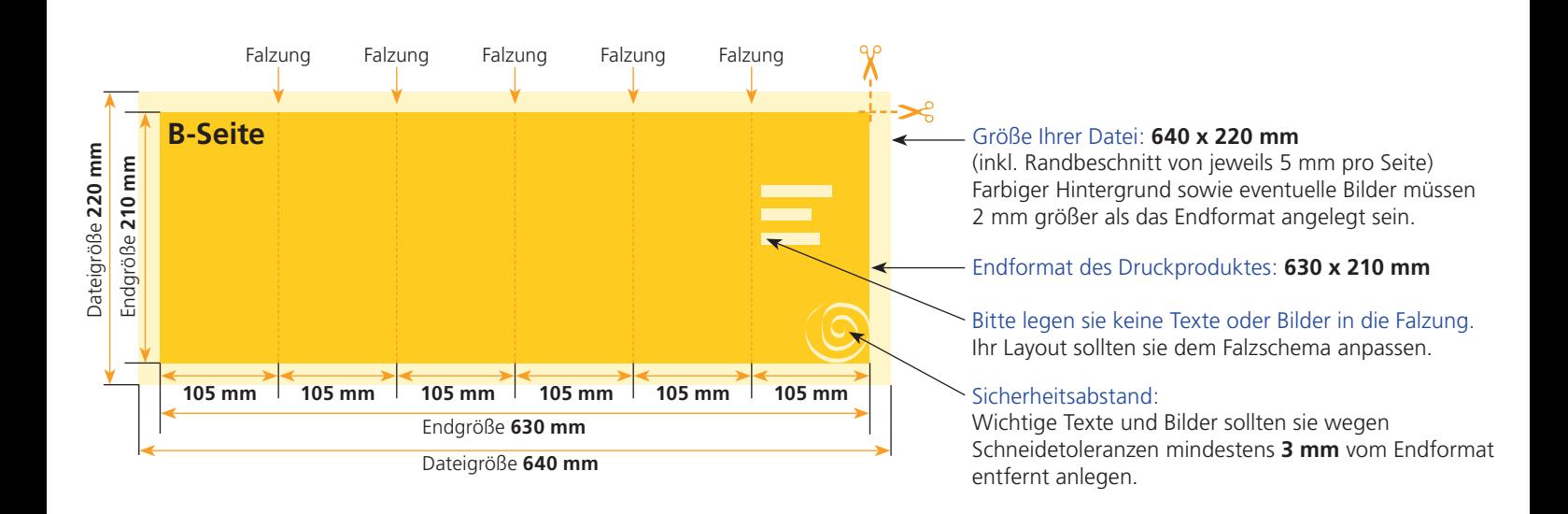

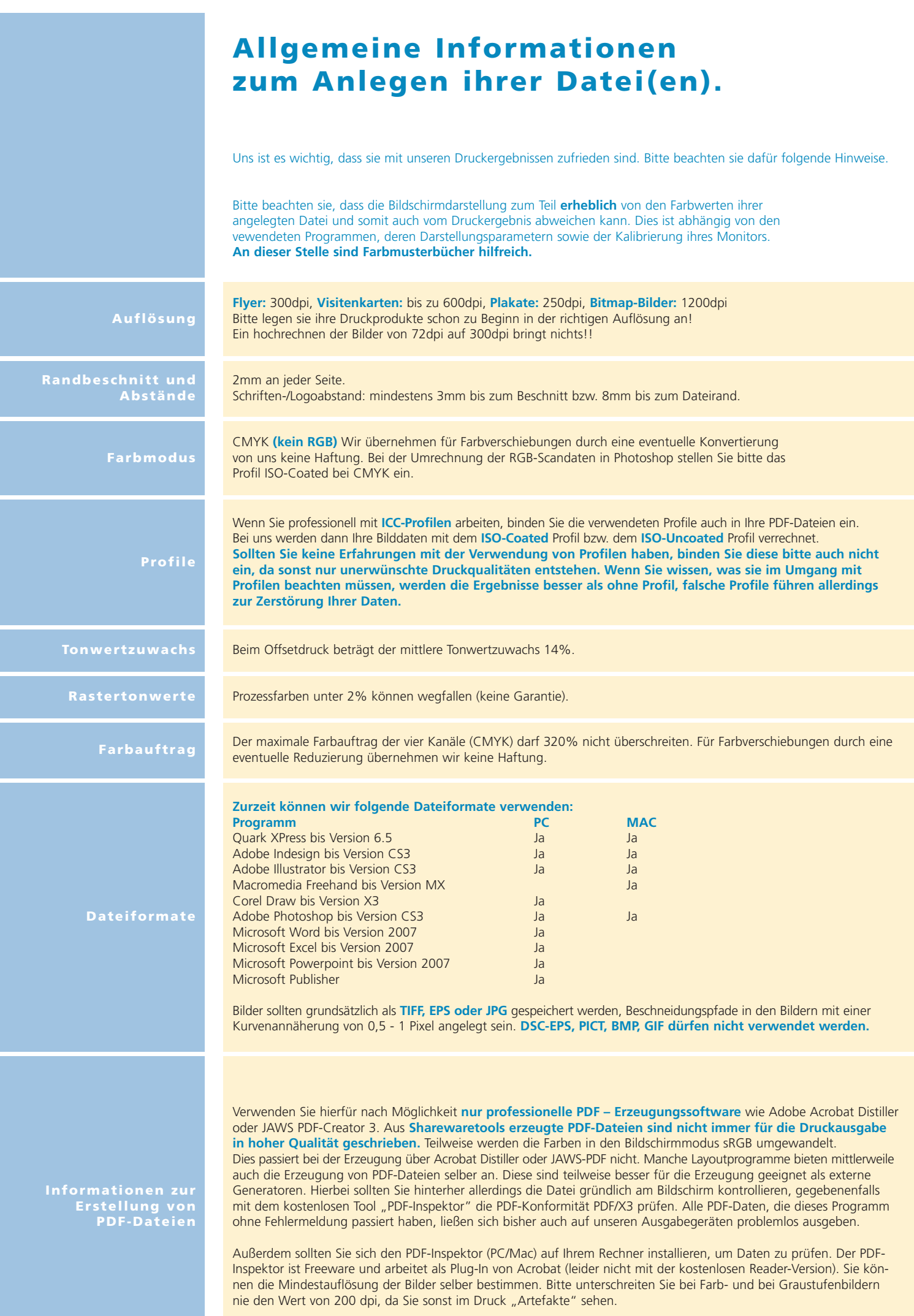